# **CECR 2016**

### Mobile congress guide

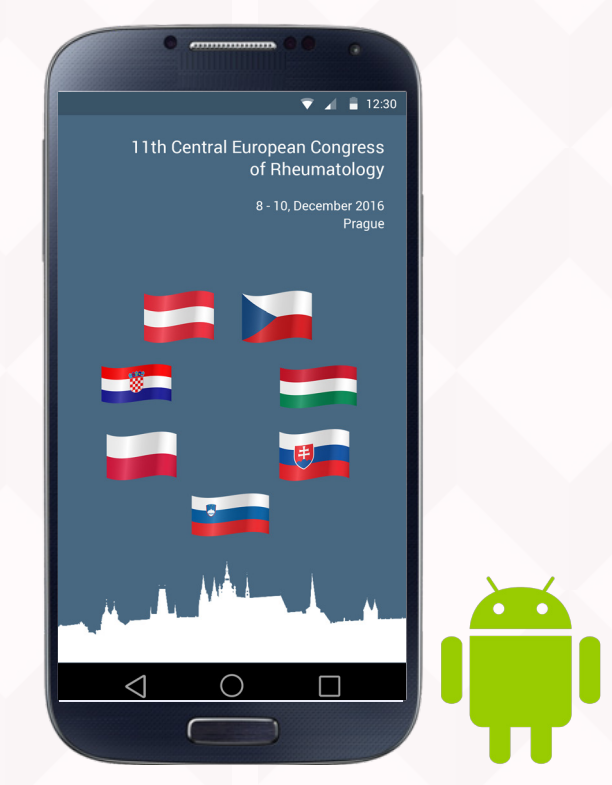

**Scientific program in your mobile device**

**HTC, Huawei, Lenovo, Samsung, Sony**

## I. Mobile application

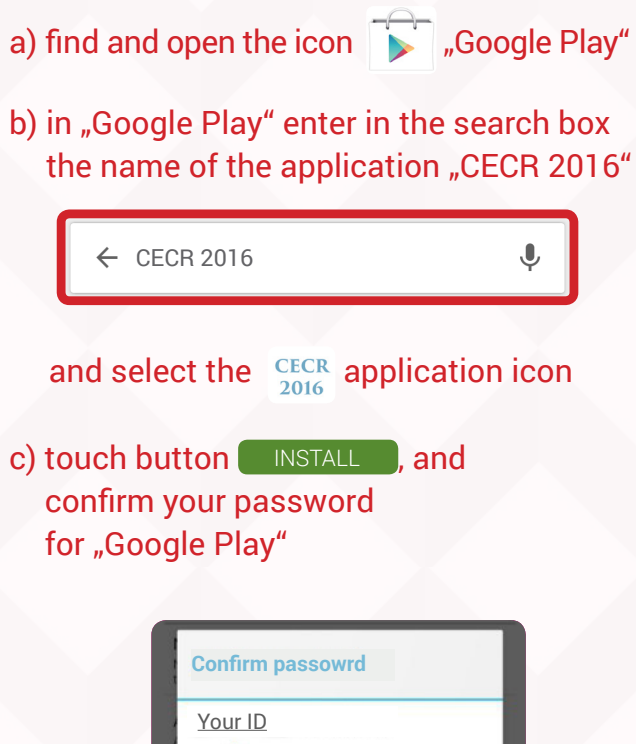

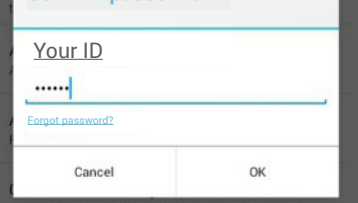

### II. Scan the QR code

## (If you have installed a QR code reader)

QR code reader can be found at: http://tinyurl.com/clubuch

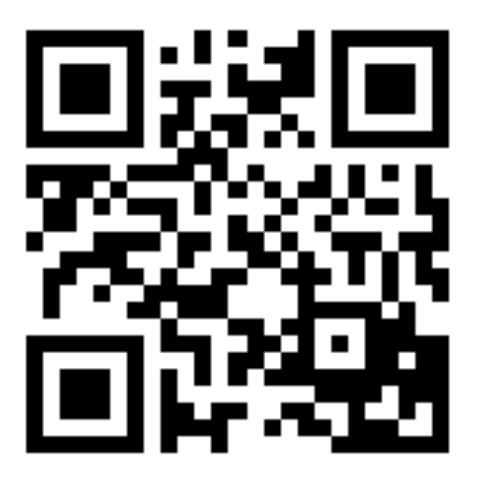